# THE LP PROBLEM IN STANDARD FORM

min  $x \in \mathbb{R}^n$  $c'x,$  $Ax = b, x \ge 0.$ 

- $x \ge 0$  means  $x_i \ge 0, i = 1, \cdots, n$ .
- $\bullet$  A of size  $r \times n$  is supposed to have full rank r.
- $\bullet$   $\Omega$  is a polytope (polyhedron if bounded).
- $\bullet$  This is a *convex* optimization problem  $\Rightarrow$  KKT conditions sufficient for a global minimum.

## GEOMETRY OF THE FEASIBLE SET

**Definition:** The point  $x_e \in \partial \Omega$  (= the boundary of  $\Omega)$  is an *extreme point* if

$$
x_e = \theta y + (1-\theta) \, z \,\, , \,\, y, z \in \Omega \,\, , \,\, 0 < \theta < 1
$$

implies that  $y = z = x_e$ .

Where are the extreme points for a line segment, for  $\mathbb R$ and  $\mathbb{R}^n_+$ , a  $cube$ , and a  $sphere$  (all sets closed)?

The extreme points for  $\Omega$  are the vertices.

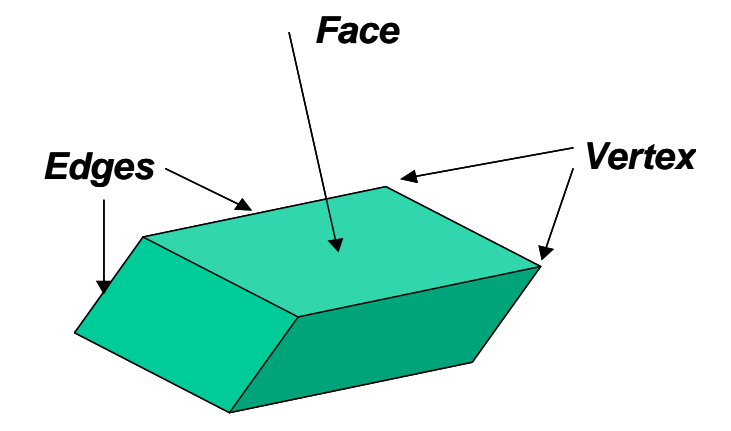

**Definition:** A feasible point  $x$  ( $x \ge 0$ ,  $Ax = b$ ) is called a *basic point* if there is an index set  $\mathcal{B} = \{i_1, \cdots, i_r\}$ , where the corresponding subset of columns of  $A$ ,

$$
\left\{a_{i_1},\cdots,a_{i_r}\right\},\,
$$

are linearly independent, and  $x_i = 0$  for all  $i \notin \mathcal{B}$ .

If  $x_i$  happens to be 0 also for some  $i \in \mathcal{B}$ , we say that the basic point is *degenerate*.

For a basic point, the corresponding  $r \times r$  matrix

$$
B = [a_{i_1}, \cdots, a_{i_r}],
$$

will be non-singular, and the equation  $Bx_B = b$  has a unique solution.

## The Fundamental Theorem for LP (N&W Theorem 13.2):

- 1. If  $\Omega \neq \varnothing$ , it contains basic points.
- 2. If there are optimal solutions, there are optimal basic points (basic solutions).

Theorem (N&W Theorem 13.3): The basic points are the extreme points of  $\Omega$ .

The number of basic points is between 1 (because of the first statement in the Fundamental Theorem) and  $\binom{n}{r}$ r  $\overline{ }$ :

## THE SIMPLEX ALGORITHM

- The *Simplex Algorithm* is reported to have been discovered by G. B. Dantzig in 1947.
- The idea of the Simplex Algorithm is to search for the minimum by going from vertex to vertex (from basic point to basic point) in  $\Omega$ .
- $\bullet$  Hand calculations are never used anymore!

## The Simplex Iteration Step

We assume that the problem has the standard form, and that we are located in a basic point which, after a rearrangement of variables, has the form

$$
x = \left[ \begin{array}{c} x_B \\ 0 \end{array} \right].
$$

The partition is therefore according to  $A = [B \ N]$ , where  $B$  is non-singular, and

$$
Ax = [B \ N] \left[ \begin{array}{c} x_B \\ 0 \end{array} \right] = Bx_B = b.
$$

Split a general  $x\in\Omega$  in the same way,

$$
Ax = [B \ N] \left[ \begin{array}{c} x_1 \\ x_2 \end{array} \right] = Bx_1 + Nx_2 = b.
$$

Hence,

$$
x_1 = B^{-1} (b - N x_2) = x_B - B^{-1} N x_2.
$$

Note also that

$$
f(x) = c'x = [c_1 \ c_2] \begin{bmatrix} x_1 \\ x_2 \end{bmatrix}
$$
  
=  $c'_1x_1 + c'_2x_2$   
=  $c'_1(x_B - B^{-1}Nx_2) + c'_2x_2$   
=  $c'_1x_B + (c'_2 - c'_1B^{-1}N)x_2$ 

Around  $[x_B\;0]'$ , we may express both  $x_1$  and  $f\left(x\right)$  in terms of  $x_2$ .

We are located at  $x_1 = x_B$ ,  $x_2 = 0$ , and try to change one of the components  $\left(x_2\right)_j$  of  $\;x_2$  so that

$$
f(x) = c_1' x_B + (c_2' - c_1' B^{-1} N) x_2
$$

decreases.

• If 
$$
(c'_2 - c'_1 B^{-1} N) \ge 0 \Rightarrow
$$
 FINISHED!

**Assume that** 
$$
\left(c_2'-c_1'B^{-1}N\right)_j < 0
$$
:

 $\bullet \,$  If all components of  $x_1$  increase when  $\left(x_2\right)_j$  increases, then

$$
\min c'x=-\infty.
$$

#### $\Rightarrow$  FINISHED!

If not, we have the situation shown in Fig. 1.

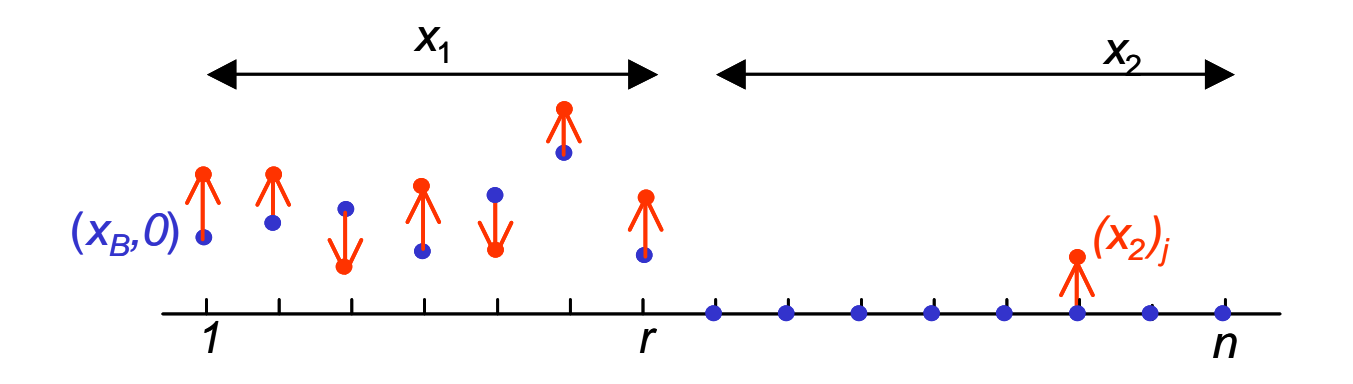

Figure 1: Change in  $x_1$  when  $(x_2)_j$  increases from 0.

- The Simplex algorithm always converges if all basic points are non-degenerate.
- Degenerate basic point: Try a different component of  $x_2$ . (FINISHED if impossible!)
- It is straightforward to construct a generalized Simplex Algorithm for bounds of the form

$$
l_i\leq x_i\leq u_i, i=1,\cdots,n.
$$

- $\bullet$  If we  $LU$ -factorize  $B$  once, we can update the factorization with the new column without making a complete new factorization (N&W, Sec. 13.4).
- $\bullet$  It is often preferable to take the "steepest ridge" (fastest decrease in the objective) out from where we are (N&W, Sec. 13.5).

## Starting the Simplex Method

The Simplex method consists of two phases:

- Phase 1: Find a first basic point
- Phase 2: Solve the original problem

The Phase 1 algorithm:

- 1. Turn the signs in  $Ax = b$  so that  $b \ge 0$ .
- 2. Introduce additional variables  $y \in \mathbb{R}^r$  and solve the extended problem

$$
\min(y_1 + \dots + y_r),
$$
  
[*A I*] $\begin{bmatrix} x \\ y \end{bmatrix} = b, \quad x, y \ge 0.$ 

(Note that  $[0\ b]^\prime$  already is a basic point for the extended problem!).

Assume that the solution of the extended problem is

$$
\left[\begin{array}{c}x_0\\y_0\end{array}\right].
$$

- If  $y_0 \neq 0$ , then the original problem is infeasible  $(\Omega=\varnothing).$
- If  $y_0 = 0$ , then  $x_0$  is a basic point (= possible start for the original problem).
- This is not the only Phase 1 algorithm.

# 1 EPILOGUE

• Open Problem: Are there LP algorithms of polynomial complexity?

- The Simplex Method has exponential complexity in the worst case (Kree-Minty-Cheval counterexample)
- $\bullet\;$  Interior Point Methods (Khatchiyan, 1978):  $\#Op \varpropto$ O  $\sqrt{ }$  $n^4L$
- $\bullet\,$  Karmankar (1984):  $\#Op \varpropto {\cal O}$  $\overline{1}$  $n^{3.5}L$
- Current record (?): Interior Barrier Primal-Dual methods,  $\#Op \varpropto \mathcal{O}$  $\acute{l}$  $n^3L$ . (We return to this method after discussing penalty and barrier methods)
- Solving large LP problems is BIG business!
- Entering data into the computer for large LP problems is a lot of work. Look up a description of the industry standard " MPS Data Format" on the internet.

# **LINEAR PROGRAMMING IN MATLAB OPTIMIZATION TOOLBOX**

## **(may be a little outdated!)**

Basic function: **linprog**

Solves the general LP-problem

$$
\min_{x} f'x,
$$
  
\n
$$
Ax \le b
$$
  
\n
$$
A_{eq.}x = b_{eq.}
$$
  
\n
$$
lb \le x \le ub
$$

where *f*, *x*, *b*, *beq*, *lb*, and *ub* are vectors and *A*, *Aeq* are matrices (may be entered as *sparse* matrices)

#### **Syntax:**

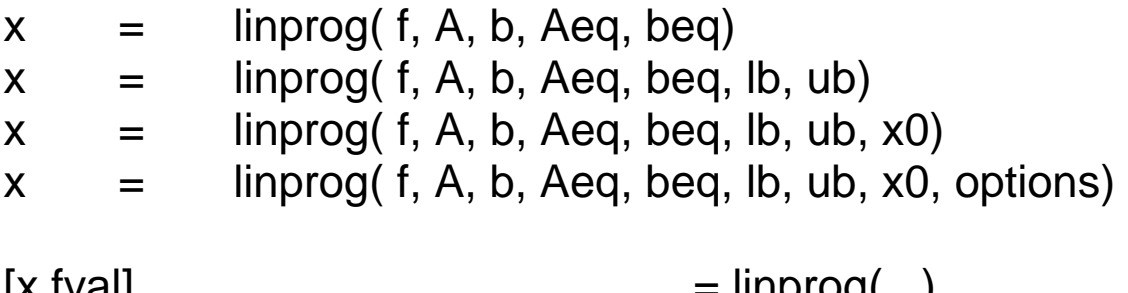

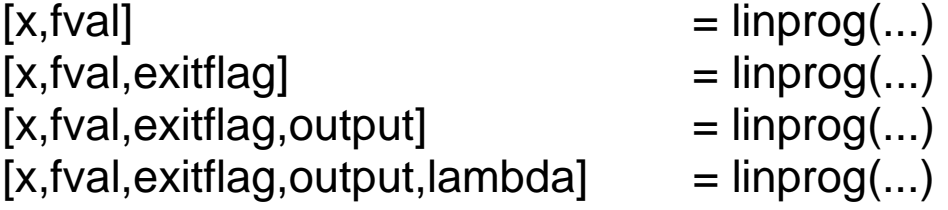

#### **Example: The Standard form:**

$$
\min c'x,
$$
  
\n $Ax = b,$   
\n $x \ge 0.$ 

- $x =$  linprog(c,[ ],[ ],A,b,zeros(size(c)),[ ])
- Note the Matlab convention with *placeholders,* "[ ]"

## **INPUT:**

**X0**: Starting point. Used only for medium problems (*Nelder-Mead amoeba*).

**Options**: Structure of parameters

**LargeScale:** 'on'/'off'

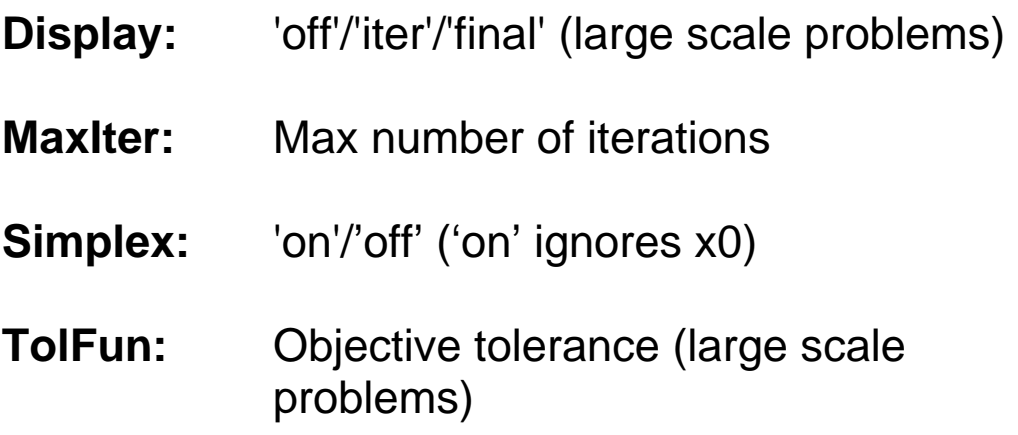

## **OUTPUT:**

#### **x,fval:** Solution and objective

#### **exitflag:**

- 1 Iteration terminated OK
- 0 Number of iterations exceeded MaxIter
- -2 No feasible point found
- -3 Problem is unbounded
- -4 NaN value encountered
- -5 Both primal and dual are infeasible
- -7 Search direction became too small

#### **output:** Structure of iteration information

- iterations: Number of iterations algorithm: Algorithm used cgiterations: The number of PCG iterations (large-scale algorithm only) message: Output message **lambda:** Structure of Lagrange multipliers ineqlin: for linear inequalities  $Ax \leq b$ ,
- eqlin for linear equalities  $A_{eq}x = b_{eq}$ , lower for lb, upper for ub.

## **ALGORITHMS:**

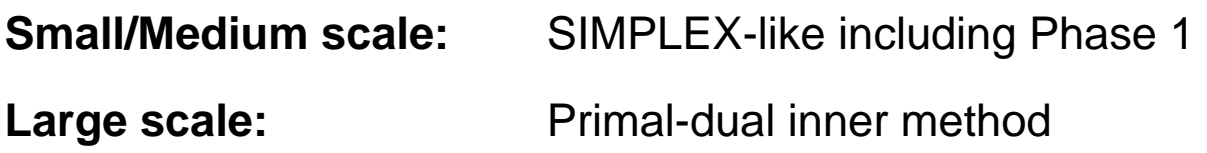

#### **EXAMPLES FROM THE DOCUMENTATION**

#### **A. Small Problem**

subject to

Find *x* that minimizes

$$
f(x) = -5x_1 - 4x_2 - 6x_3
$$
  

$$
x_1 - x_2 + x_3 \le 20
$$
  

$$
3x_1 + 2x_2 + 4x_3 \le 42
$$
  

$$
3x_1 + 2x_2 \le 30
$$
  

$$
0 \le x_1, 0 \le x_2, 0 \le x_3
$$

First, enter the coefficients, then call **LINPROG**:

```
f = [-5 -4 -6];
A = [1 -1 1] 3 2 4 
      3 2 0 ]; 
b = [20 42 30];
lb = zeros(3, 1);[x, fval, exit flag, output, lambda] = ... linprog(f, A, b, [], [], lb);x = [0 15 3]fval = -78.0
    output: 
            iterations: 6 
            algorithm: 'large-scale: interior point' (!) 
            cgiterations: 0 
            message: 'Optimization terminated.' 
    lambda.ineqlin = [0 1.5 0.5]lambedanley = [1 \ 0 \ 0]
```
For solution by the Simplex method:

```
f = [-5 -4 -6];
A = [1 -1 1] 3 2 4 
       3 2 0 ]; 
b = [20 42 30];
lb = zeros(3,1);options = optimset('LargeScale','off','Simplex','on'); 
[x, fval, exit flag, output, lambda] = ...linprog(f,A,b,[],[],lb,[],[],options);
```
(NB! If you forget enough placeholders, [ ] , you get the error message "LINPROG only accepts inputs of data type double")

Now **output** gives:

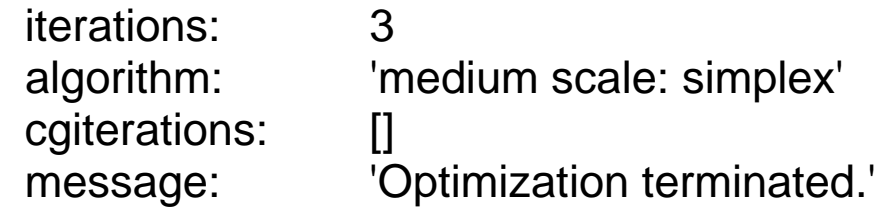

(same solution!)

#### **B Medium Problem**

This problem is stored as a Matlab MAT-file.

- 48 unknowns
- 30 inequality constraints
- 20 equality constraints
- $x \geq 0$

Entered into Matlab simply by

#### **load sc50b**

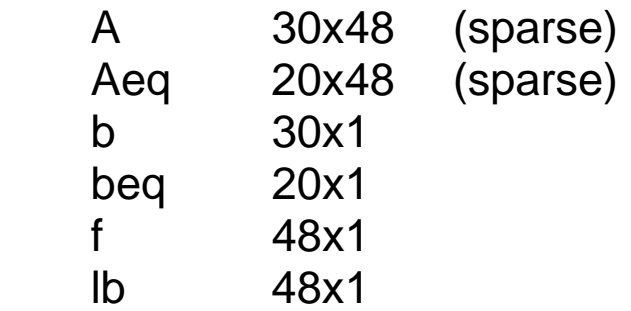

#### **Sparsity patterns:**

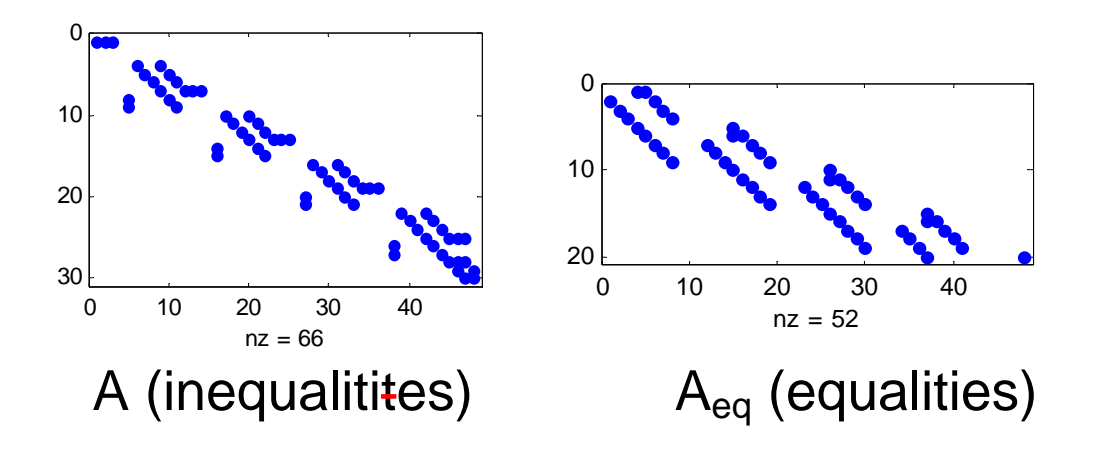

```
⇒load sc50b 
options = optimset('LargeScale','off','Simplex','on'); 
[x, fval, exit flag, output, lambda] = ... linprog(f,A,b,Aeq,beq,lb,[],[],options);
```
x = [ 30 28 42 ... 102.4870]

Only lambda.ineqlin(2) and lambda.ineqlin(3) equal to 0: *only inequality 2 and 3 non-active.* 

max(lambda.lower)=  $8.2808e-015 \implies x_i > 0$  for  $i = 1, ..., 48$ .

output =

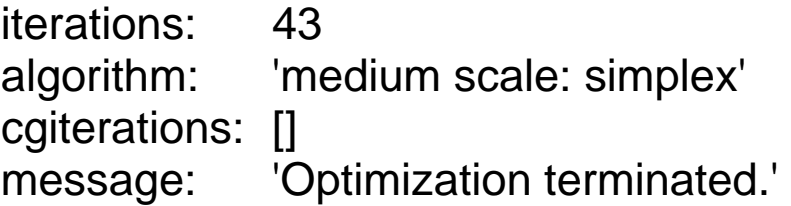

Large scale option:

```
options = optimset('LargeScale','on'); 
[x, fval, exit flag, output, lambda] = ...linprog(f,A,b,Aeq,beq,lb,[],[],options);
```
output =

iterations: 8 algorithm: 'large-scale: interior point' cgiterations: 0 message: 'Optimization terminated.'

Same solution!

With display of results for each iteration:

options = optimset('LargeScale','on','Display','iter');

 **Residuals: Primal Dual Duality Total Infeas Infeas Gap Rel A\*x-b A'\*y+z-f x'\*z Error -------------------------------------------------- Iter 0: 1.50e+03 2.19e+01 1.91e+04 1.00e+02 Iter 1: 1.15e+02 3.18e-15 3.62e+03 9.90e-01 Iter 2: 8.32e-13 1.96e-15 4.32e+02 9.48e-01 Iter 3: 3.51e-12 1.87e-15 7.78e+01 6.88e-01 Iter 4: 1.81e-11 3.50e-16 2.38e+01 2.69e-01 Iter 5: 2.63e-10 1.23e-15 5.05e+00 6.89e-02 Iter 6: 5.88e-11 2.72e-16 1.64e-01 2.34e-03 Iter 7: 2.61e-12 2.59e-16 1.09e-05 1.55e-07 Iter 8: 7.97e-14 5.67e-13 1.09e-11 3.82e-12 Optimization terminated.** 

FOR MORE INFO: Read documentation of **linprog!** 

#### **OPTIMIZATION SOFTWARE – 2010 http://wiki.mcs.anl.gov/NEOS/index.php/NEOS\_Wiki**

#### **(NEOS =** Network-Enabled Optimization System)

- AIMMS modeling system
- **AMPL** modeling language.
- ANALYZE linear programming model analysis.
- APOPT nonlinear programming.
- APMonitor modeling language.
- ASA adaptive simulated annealing.
- BPMPD linear programming.
- BQPD quadratic programming.
- BT minimization.
- BTN block truncated Newton.
- CBC mixed-integer linear programming.
- CML constrained maximum likelihood.
- CNM linear algebra and minimization.
- CO constrained optimization.
- **COMPACT** design optimization.
- CONOPT nonlinear programming.
- CONSOL-OPTCAD engineering system design.
- CONTIN systems of nonlinear equations.
- CLP linear programming.
- CPLEX linear programming.
- C-WHIZ linear programming models.
- DATAFORM model management system.
- **DFNLP** nonlinear data fitting.
- DOC Design Optimization Control Program.
- **DONLP2** nonlinear constrained optimization.
- **DOT** Design Optimization Tools.
- EASY FIT parameter estimation in dynamic systems.
- Excel and Quattro Pro Solvers spreadsheet-based linear, integer and nonlinear programming
- EZMOD modeling environment for decision support systems
- FortMP linear and mixed integer quadratic programming.
- FSQP nonlinear and minmax constrained optimization, with feasible iterates.
- GAMS General Algebraic Modeling System.
- GAUSS matrix programming language.
- GENESIS structural optimization software.
- GENOS 1.0 nonlinear network optimization.
- GINO nonlinear programming.
- GRG2 nonlinear programming.
- GOM Global Optimization for Mathematica.
- GUROBI linear programming.
- HOMPACK nonlinear equations and polynomials.
- HOPDM linear programming (interiorpoint).
- HARWELL Library linear and nonlinear programming, nonlinear equations, data fitting.
- HS/LP Linear Optimizer linear programming.
- **ILOG** constraint-based programming and nonlinear optimization.
- IMSL Fortran and C Library.
- **IPOPT** nonlinear programming.
- KNITRO nonlinear programming.
- KORBX linear programming.
- LAMPS linear and mixed-integer programming.
- LANCELOT large-scale problems.
- LBFGS unconstrained minimization.
- LBFGS-B bound-constrained minimization.
- LGO IDE continuous and Lipschitz global optimization.
- LINDO linear, mixed-integer and quadratic programming.
- LINGO modeling language.
- LIPSOL linear programming.
- LNOS linear programming/network flow problems.
- LOQO Linear programming, unconstrained and constrained nonlinear optimization.
- LP88 and BLP88 linear programming.
- LSGRG2 nonlinear programming.
- LSNNO large scale optimization.
- LSSOL least squares problems.
- M1QN3 unconstrained optimization.
- **MATLAB** optimization toolbox.
- MAXLIK maximum likelihood estimation.
- MCS global optimization.
- MILP88 mixed integer programming.
- MINOS linear programming and nonlinear optimization.
- MINTO mixed integer linear programming.
- MINPACK-1 nonlinear equations and least squares.
- MIPIII mixed integer programming.
- MODFIT parameter estimation in dynamic systems.
- MODLER linear programming modeling language.
- MODULOPT unconstrained problems and simple bounds.
- MOSEK linear programming and convex optimization.
- MPL modeling system
- **MPSIII** mathematical programming system.
- NAG C Library nonlinear and quadratic programming, minimization
- NAG Fortran Library nonlinear and quadratic programming, minimization
- NETFLOW network optimization.
- NITSOL systems of nonlinear equations.
- NLopt local and global nonlinear optimization, including nonlinear constraints, with and without usersupplied gradients
- NLPE minimization and least squares problems.
- NLPJOB Mulicriteria optimization.
- NLPQL nonlinear programming.
- NLPQLB nonlinear programming with constraints.
- NLSSOL constrained nonlinear least squares problems.
- NLPSPR nonlinear programming.
- NOVA nonlinear programming.
- NPSOL nonlinear programming.
- ODRPACK NLS and ODR problems.
- OML linear and mixed-integer programming, model management.
- OPL Studio optimization language and solver environment.
- **OPTDES** design optimization tool.
- OPTECH global optimization.
- OptiA unconstrained, constrained, quadratic, minimax, nonsmooth, and global optimization
- OPTIMA Library optimization and sensitivity analysis.
- OPTIMAX component software for optimization
- OPTMUM optimization.
- OPTPACK constrained and unconstrained optimization.
- OptQuest global optimization
- OSL linear, quadratic and mixedinteger programming.
- PCOMP modelling language with automatic differentiation.
- $PCx$  linear programming with a primal-dual interior-point method.
- PDEFIT parameter estimation in partial differential equations.
- PETSc parallel solution of nonlinear equations and unconstrained minimization problems.
- PLAM algebraic modeling language for mixed integer programming, constraint logic programming, etc.
- PORT 3 minimization, least squares, etc.
- PROC LP linear and integer programming.
- PROC NETFLOW network optimization.
- PROC NLP various quadratic and nonlinear optimization problems.
- **PROPT** optimal control software for MATLAB users.
- **Q01SUBS** quadratic programming for matrices.
- **QAPP** quadratic assignment problems.
- **QL** quadratic programming.
- **QPOPT** linear and quadratic problems.
- RANDMOD linear programming model randomizer.
- **SCIP** mixed-integer linear programming.
- SIMUSOLV modeling software.
- **SPRNLP** sparse and dense nonlinear programming, sparse nonlinear least squares, including the SOCS package for optimal control
- **SPEAKEASY** numerical problems and operations research.
- SNOPT large-scale quadratic and nonlinear programming problems.
- **SQOPT** large-scale linear and convex quadratic programming problems.
- SQP nonlinear programming.
- SYMPHONY mixed-integer linear programming.
- SYNAPS Pointer multidisciplinary design optimization software
- SYSFIT parameter estimation in systems of nonlinear equations.
- **TENMIN** unconstrained optimization.
- TENSOLVE nonlinear equations and least squares.
- TN/TNBC minimization.
- TNPACK nonlinear unconstrained minimization.
- TSA88 network linear programming.
- TOMLAB Matlab Optimization.
- UNCMIN unconstrained optimization.
- VE08 nonlinear optimization.
- VE10 nonlinear least squares.
- VIG and VIMDA decision support system.
- What's Best linear and mixed integer programming.
- WHIZARD linear programming, mixed-integer programming.
- **XLSOL** Linear, integer and nonlinear programming for AMPL models
- XPRESS-MP from Dash Associates linear and integer programming.

TMA 4180 Optimeringsteori

# Minimum Cost Network FlowAnalysis Using LP

Harald E. Krogstad March 2007

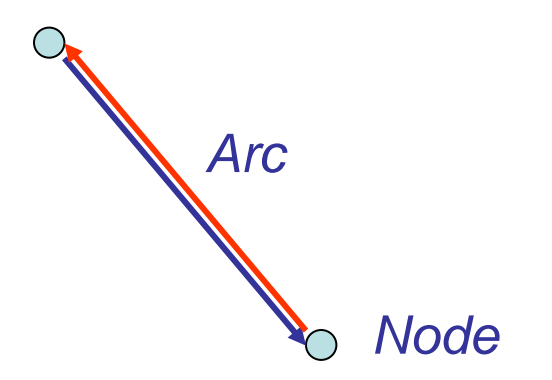

#### *Sink*

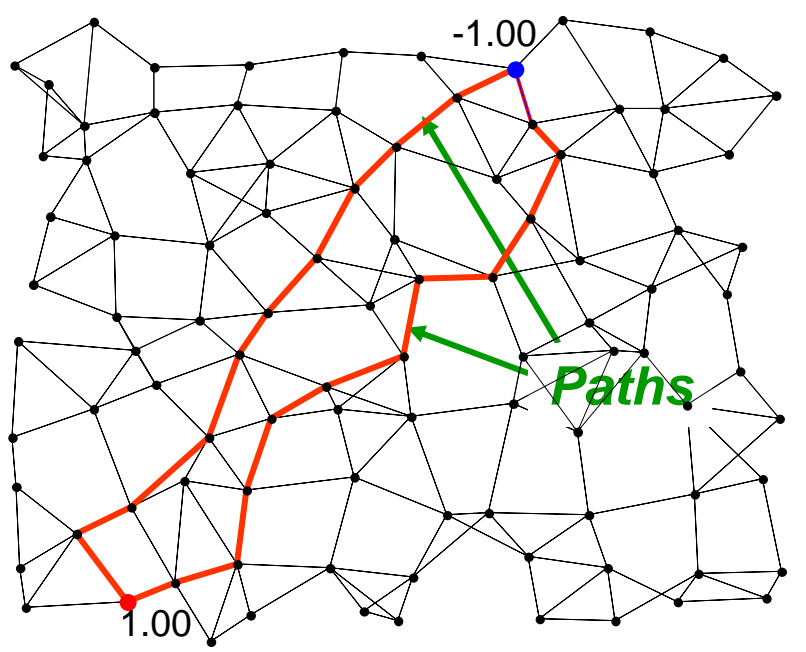

*Source*

## **An arc is characterized by**

- Prize pr. flow unit along arc
- Lower bound (for initiating transport)
- Upper bound (capacity)

## **Sources: (Production/providers)**

- Capacity
- *Cost* pr. unit delivered to the network

## **Sinks (Consumers/receivers):**

- Capacity
- *Income* to network from deliveries

Source: Production *b>0.* Sink: Absorption*, b < 0.*

Variables  $x = \{x_i\}$ ,  $x_i \ge 0$ . *(flow in the arcs)* 

NB! 2 variables for each arc: 2 *directions*

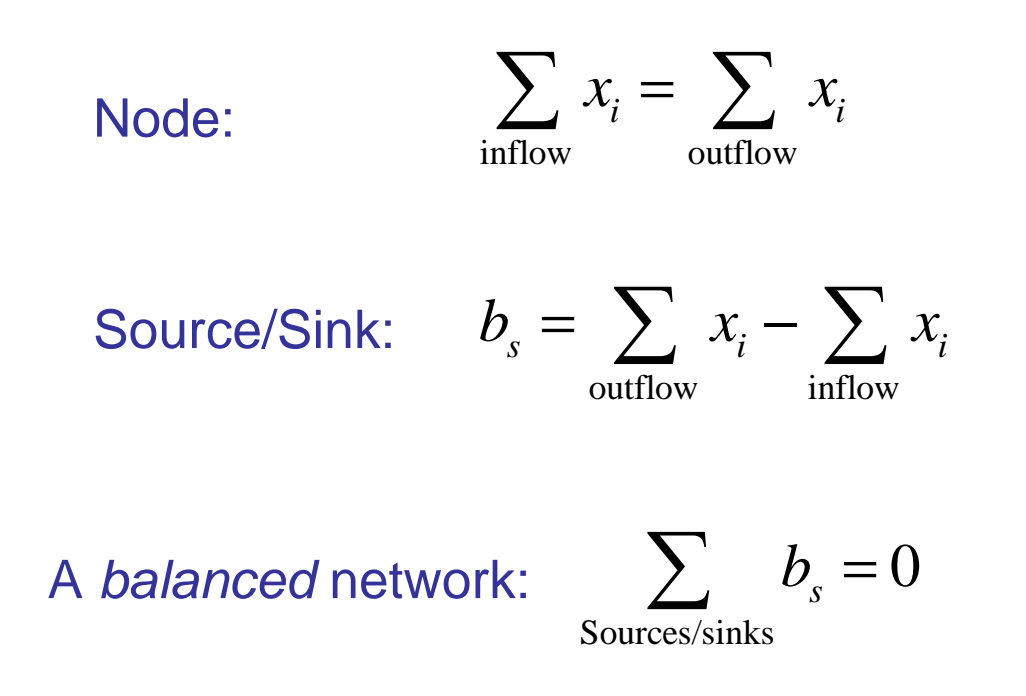

Price for delivery: 
$$
f(x) = \sum_{\text{arcs}} c_i x_i = c' x
$$

Cost for one unit along arc " *i*": Upper bound on capacity for arc "*i*":  $\left\{ub_{i}\right\}$ Lower bound on capacity for arc "*i*":  $\left\{ \boldsymbol{l}b_{i}\right\}$  ${c_i}$ 

The LP formulation:

$$
\begin{array}{c}\n\overbrace{\sum_{\text{outflow}} x_i - \sum_{\text{inflow}} x_i = b_n, n = 1, ..., Nodes,}} \\
\underbrace{\begin{array}{c}\n\text{outflow} \\
\text{inflow}\n\end{array}} \\
\overbrace{\begin{array}{c}\n\text{min}_x c' x \\
A_{eq} x = b_{eq} \\
\text{in} \leq x \leq ub\n\end{array}}\n\end{array}
$$

The matrix is a *sparse* matrix with only -1, 0, and -1

## Simsys\_sparse

## **& MATLAB CENTRAL**

An open exchange for the MATLAB and Simulink user community

http://www.mathworks.com/matlabcentral/

**Per Bergström** Luleå University of Technology

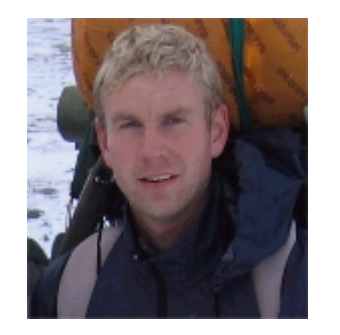

## **RANDOM NETWORK GENERATION**

## **Prescribe:**

- Numbers of sources and sinks
- Max number of arcs around one node
- Min number of arcs around one node
- Random upper bound
- Distribution of nodes
- Interactive network modification
- Random costs

## **The algorithm provides:**

- Number of nodes
- Upper bound of capacity
- *<sup>A</sup>*eq matrix
- Balanced production/consumption at the sources and sinks

## **[Aeq,beq,lb,ub,c]=simsys\_sparse(100);**

**Solution in Matlab: x = linprog(c,[],[],Aeq,beq,lb,ub)**

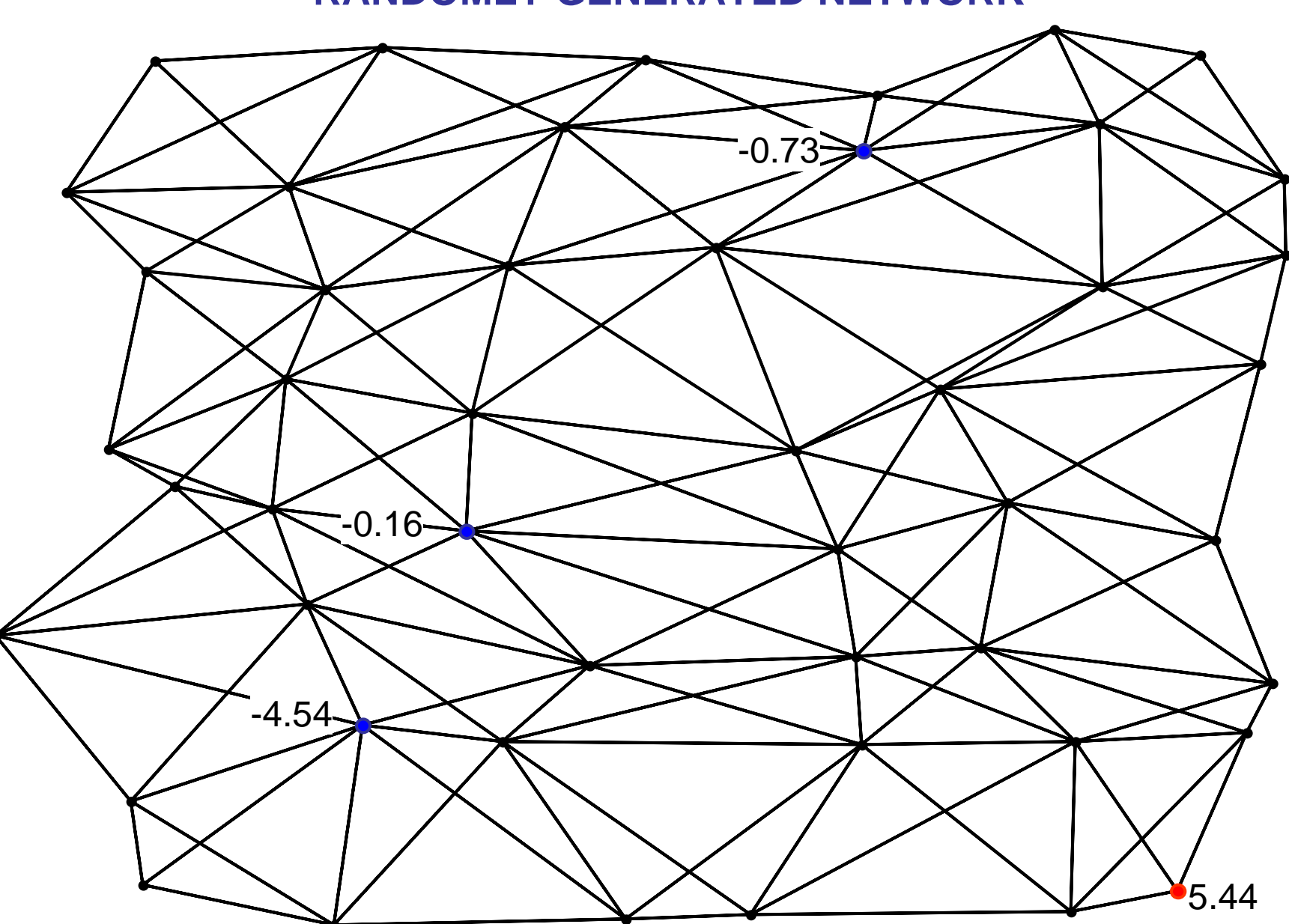

**RANDOMLY GENERATED NETWORK**

### The LP-problem:

- Number of arcs: 304
- Lower bounds: 0
- Upper bounds: -
- Equality constraints: 48

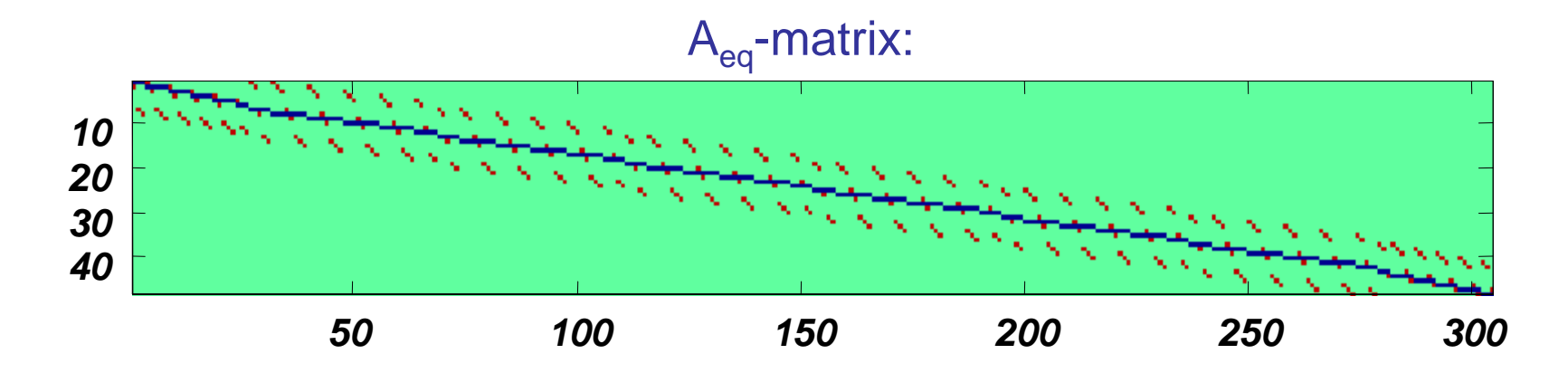

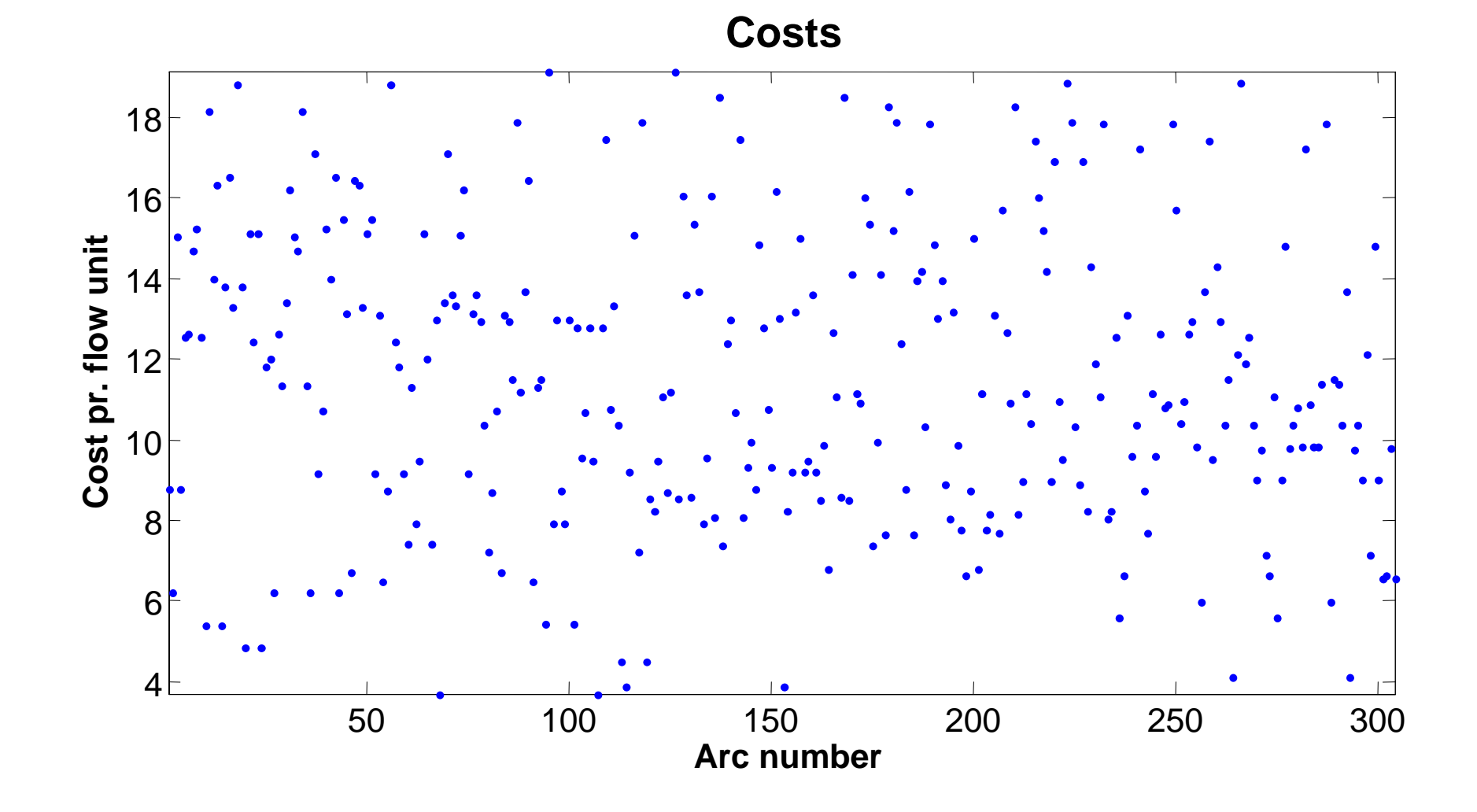

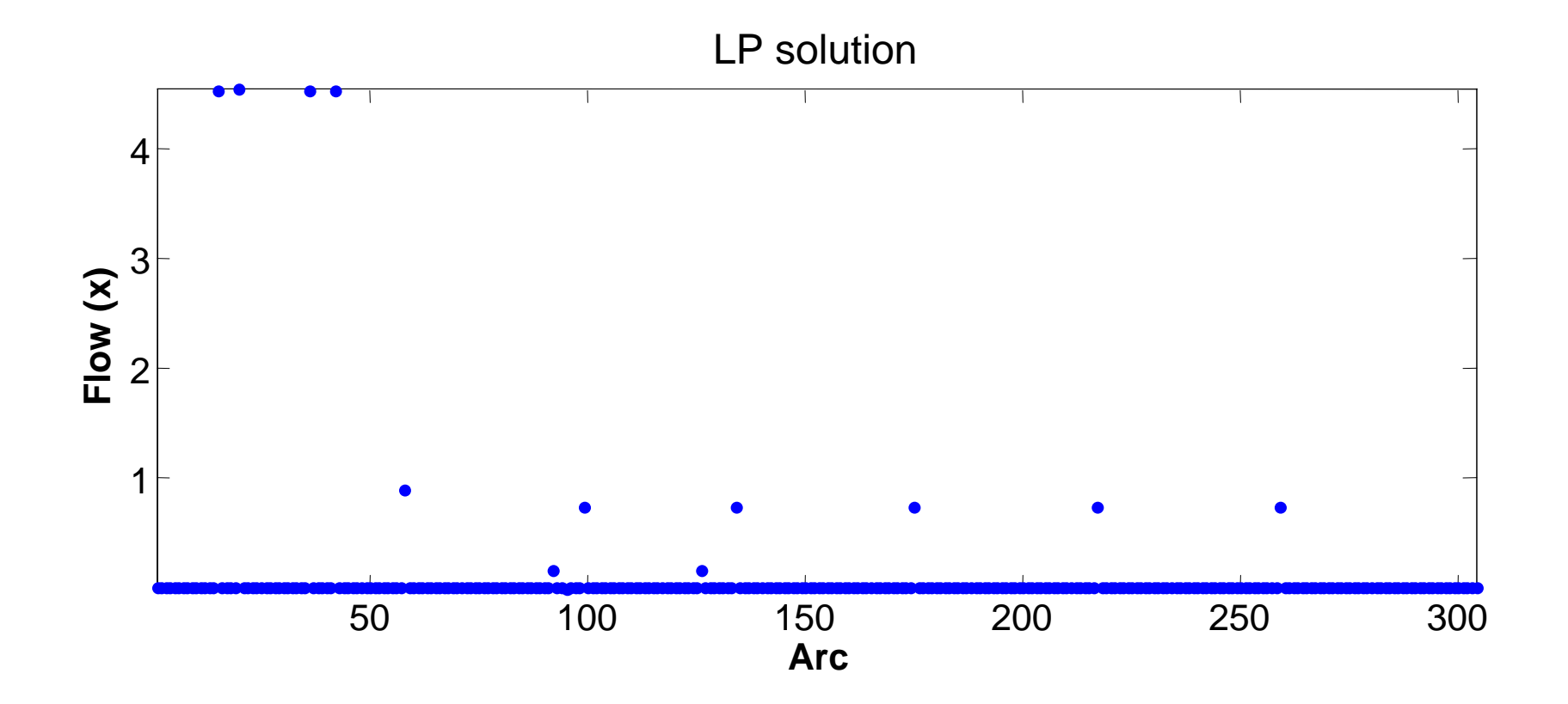

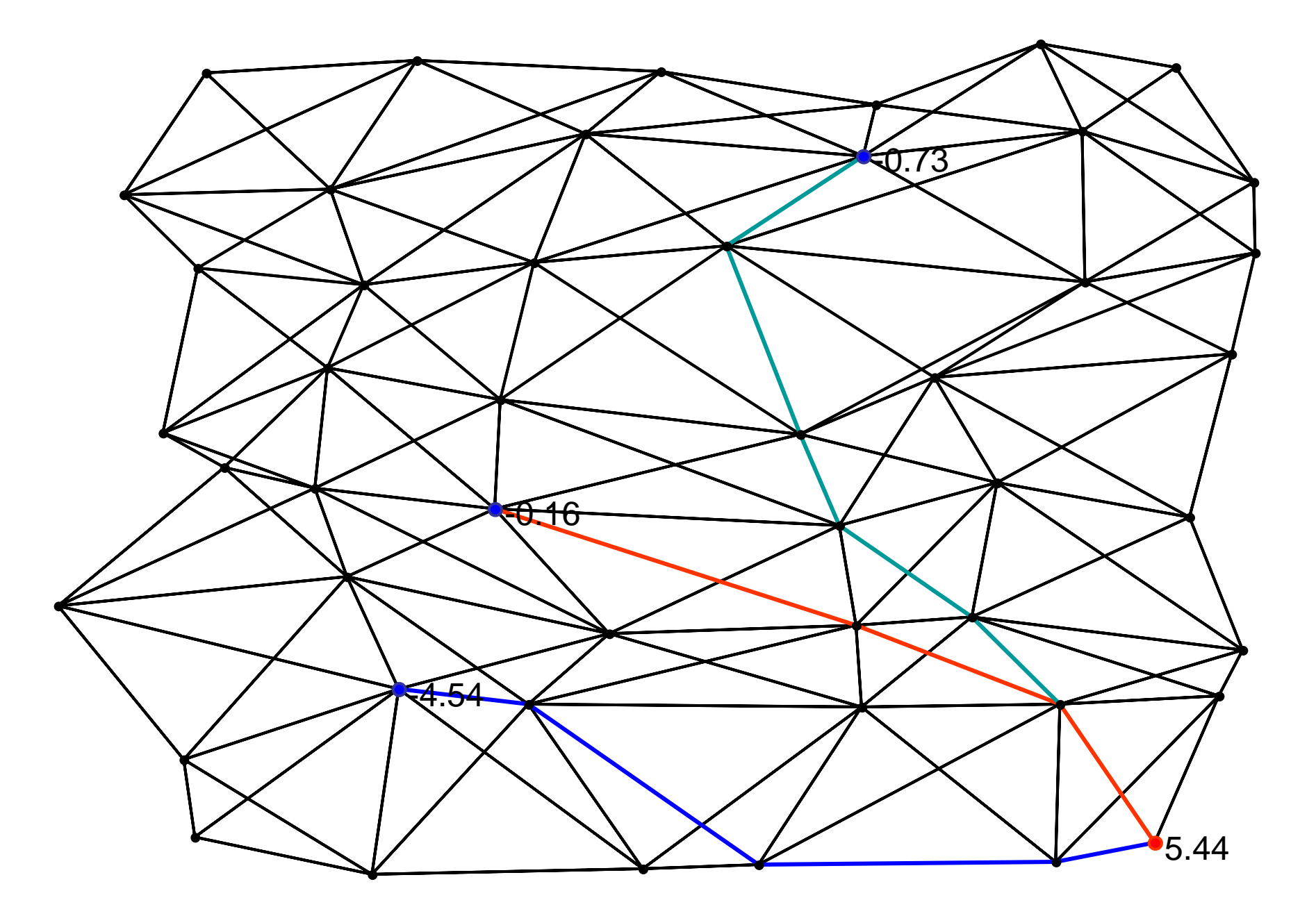

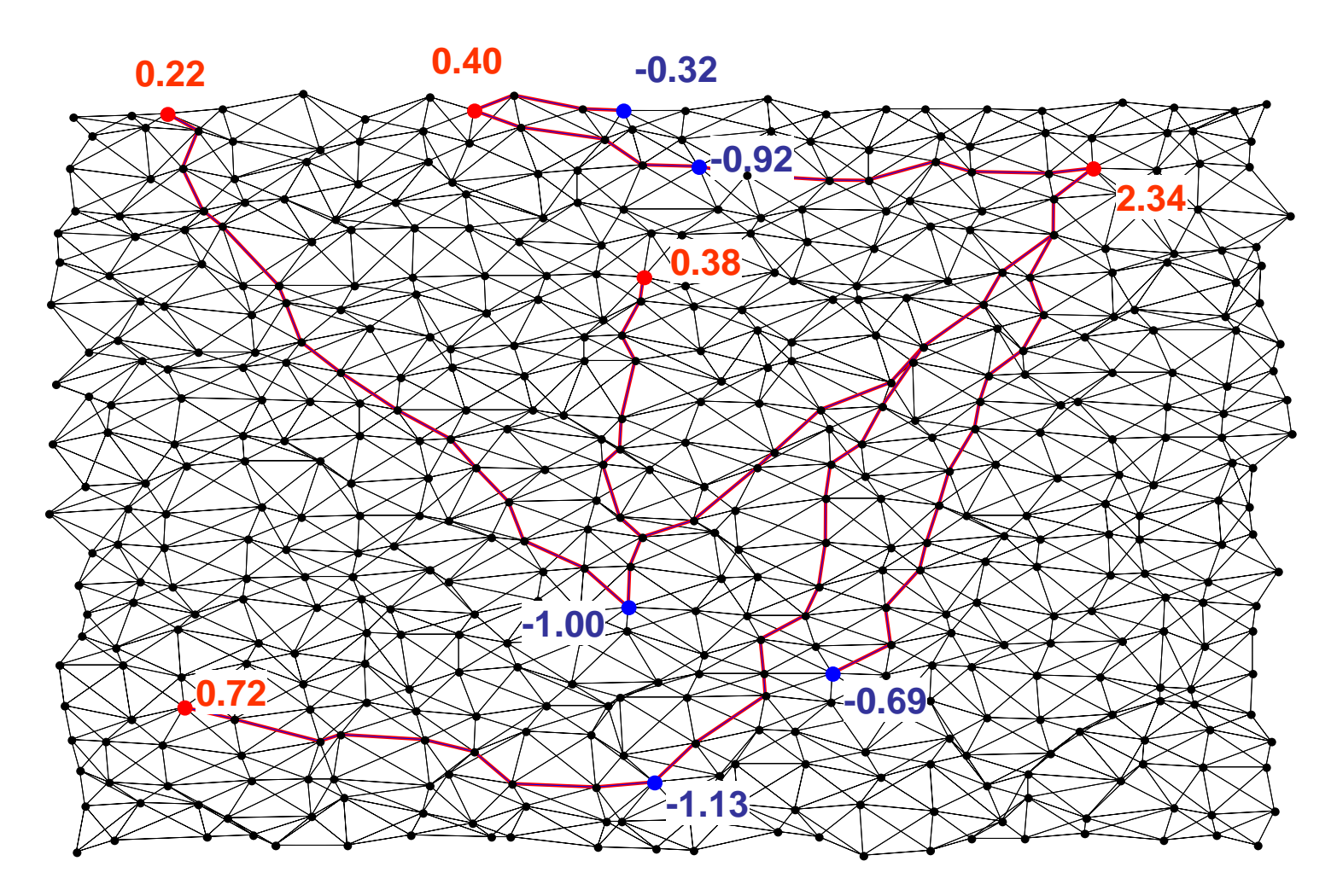

 $\dim(x) = 3782$  $\dim \! \left( A_{_{eq}} \right) \!=\! 506 \!\times\! 3782$  *eq*  $A_{\infty}$  = 506 $\times$ 

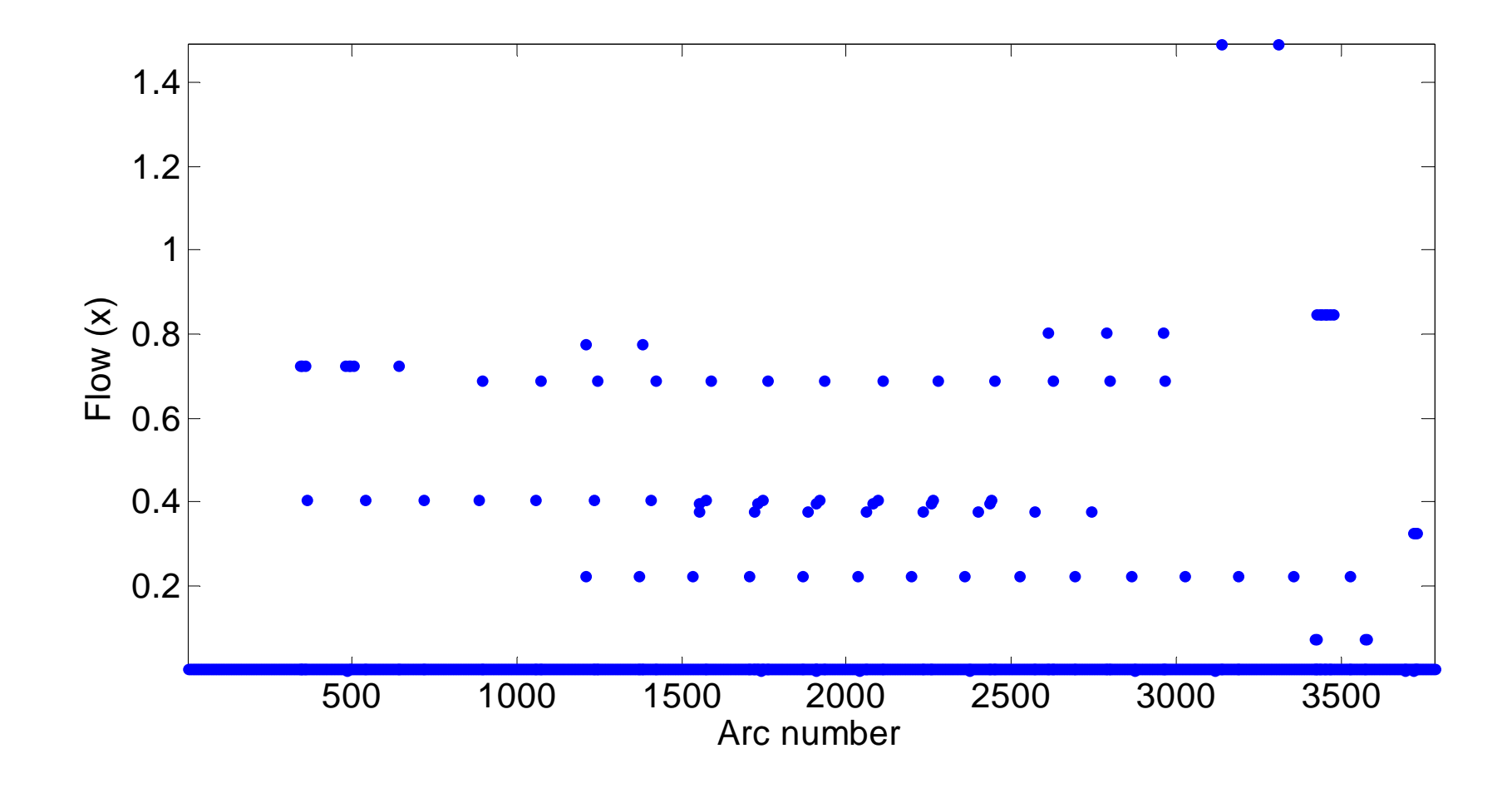

#### **Practical Optimization: A Gentle Introduction**

John W. Chinneck Systems and Computer Engineering Carleton University Ottawa, Ontario K1S 5B6 Canada http://www.sce.carleton.ca/faculty/chinneck/po.html

(*very* soft introduction ☺)